УДК 550.385.1

# **МЕТОД ОПРЕДЕЛЕНИЯ К-ИНДЕКСА ГЕОМАГНИТНОЙ АКТИВНОСТИ С ПОМОЩЬЮ ПОЛИМОРФНОЙ ВЕЙВЛЕТ-СЕТИ**

### *С.Н. Верзунов*

Предложен метод автоматического определения солнечно-суточной Sq-вариации геомагнитного поля и вычисления K-индекса геомагнитной активности с помощью полиморфной вейвлет-сети.

*Ключевые слова:* K-индекс; полиморфная вейвлет-сеть; Sq-вариация; метод Бартельса; метод Новозинского.

## **METHOD OF CALCULATING THE K-INDEX OF GEOMAGNETIC ACTIVITY BY POLYMORPHIC WAVELET NETWORK**

#### *S.N. Verzunov*

It is offered a method for automatic detection of Sq-variation of the geomagnetic field and calculating the K-index of geomagnetic activity using polymorphic wavelet network.

*Key words:* K-index; polymorphic wavelet network; Sq-variation; Bartels method; Novozinski method.

*Введение.* К-индекс – это квазилогарифмический индекс (увеличивается на единицу при увеличении возмущенности приблизительно в два раза), вычисляемый по данным конкретной обсерватории как величина отклонения от регулярной солнечносуточной Sq-вариации за трехчасовой интервал времени. Индекс был введен Дж. Бартельсом в 1938 г. и представляет собой значения от 0 до 9 для каждого трехчасового интервала (0- 3, 3-6, 6-9 и т. д.) мирового времени UT (Universal Time), которые отражают уровень возмущенности геомагнитного поля (ГМП). Конкретно для каждой обсерватории соответствие между значением К = 9 и амплитудой возмущения было получено при рассмотрении исключительно сильного геомагнитного возмущения, которое наблюдалось 16 апреля 1938 г. Принято, что в этот день с 6 до 9 ч UТ К-индекс всех обсерваторий равнялся 9 баллам, а максимальное значение амплитуды возмущения за этот интервал было взято за нижний предел амплитуды балла К = 9. Необходимо отметить, что для обсерваторий, созданных после 1938 г., нижний предел амплитуды К = 9 должен выбираться при консультации с IAGA (рабочей группой по индексам геомагнитной активности). Верхний предел амплитуды для балла 0 получается путем умножения нижнего предела амплитуды балла К = 9 на коэффициент 0.01. Верхние пределы амплитуд от 1 до 7 баллов получаются путем умножения

верхнего предела амплитуды балла К = 0 на множители: 2, 4, 8, 16, 24, 40, 64.

Солнечно-суточная Sq-вариация, на основании которой вычисляется K-индекс, это вариация с периодом 24 ч, которая проявляется в виде плавного изменения всех элементов ГМП. В ночные часы Н, D, Z компоненты ГМП остаются почти неизменными, а в утренние, дневные и вечерние часы по местному времени достигают максимальных значений. Sq-вариация существует каждый день, но в магнитовозмущенные дни, вследствие превосходящих по амплитуде возмущенных вариаций, она становится почти незаметной. На рисунке 1 приведена магнитограмма, полученная в обсерватории Москва в магнитоспокойный день 14 марта 1973 г. На магнитограмме указано UТ время. Плавные изменения D, Н, Z компонентов ГМП на этой магнитограмме с максимумом в утренние и дневные часы есть Sq-вариация.

Регулярность Sq-вариации позволила сделать предположение, что эта вариация связана с вращением Земли вокруг своей оси и с излучением Солнца, в результате чего в ионосфере на высоте 100–120 км возникает система электрических токов (Sq-токовая система), которая движется над поверхностью Земли вслед за Солнцем [1].

Эта токовая система вызывает пространственно временное распределение векторов возмущения с максимумом в местный полдень. Амплитуда Sq-

*Вестник КРСУ. 2015. Том 15. № 9 13*

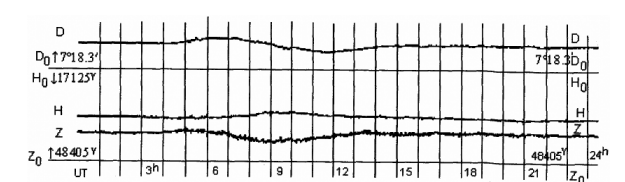

Рисунок 1 – Магнитограмма, полученная в обсерватории Москва в магнитоспокойный день 14 марта 1973 г. (время дано в UT)

вариации зависит от широты пункта наблюдения и изменяется от 5 до 100 гамм. Максимальная амплитуда наблюдается на магнитном экваторе, под экваториальным электроджетом и на средних широтах, под источником Sq-системы ионосферных токов. Знание Sq-вариации необходимо также при определении местоположения воздушных и морских судов с помощью радио- и магнитных компасов в случае невозможности использования более надежных систем GPS/GLONASS [2].

Настоящая работа посвящена разработке нового метода определения К-индекса в котором Sqвариация ГМП аппроксимируется с помощью полиморфной вейвлет-сети.

*Определение К-индекса.* Исходными данными являются магнитограммы. К-индекс – это ранжированная амплитуда вариаций магнитного поля по D и H компонентам в отклонениях от уровня спокойного магнитного поля, т. е. от Sq-вариации, за каждый трехчасовой интервал суток по UT времени. Возмущенность магнитного поля сильно меняется с широтой – ее максимум приходится на зону полярных сияний, поэтому шкала для определения K-индекса имеет разную амплитуду. Для Диксона значение амплитуды К-индекса "9" равно 1500 нТл, для Москвы – 550 нТл, для Сочи – 350 нТл. Таким образом, для каждой обсерватории существует своя таблица, построенная так, чтобы различные обсерватории за большой интервал времени давали в среднем одинаковые индексы. Например, для обсерватории Бельск, географические координаты которой равны 51.837° с.ш. 20.792° в.д., а геомагнитные координаты на 1985 г. по сведениям Мирового центра геомагнитных данных в Киото (http://wdc.kugi.kyoto-u.ac.jp/igrf/gggm/) равны 50.02 º с.ш., 151.45 º в.д., шкала К-индексов может быть представлена в виде таблицы 1 [1]. Следует отметить, что вариация по H компоненте обычно измеряется в гаммах или нТл, вариация по D компоненте – в градусах или десятых долях

минуты (*min/10*), а вариация по Z компоненте не учитывается при вычислении K-индекса.

Таким образом, К-индекс определяется как максимальный индекс по компонентам D и H за каждый трехчасовой интервал суток. Однако есть нерешенные методологические проблемы определения К-индекса, связанные с тем, что Sq-вариация меняется день ото дня, и учесть эти изменения не всегда просто. В связи с этим были предложены различные способы аппроксимации Sq-вариации.

*Способы аппроксимации Sq-вариации.* Классический способ аппроксимации Sq-вариации был предложен Дж. Бартельсом в 1938 г. [1]. По магнитограммам, полученным за декаду, визуально выбирают пять магнитоспокойных дней. Если это сделать нельзя по данному количеству магнитограмм, то привлекают данные предыдущей декады. На одну из выбранных магнитограмм накладывают сверху лист кальки, на которую переносят запись суточного хода элемента магнитного поля. Одновременно на кальку переносят часовые разметки времени. Затем на этот же лист кальки переносят суточный ход всех выбранных магнитограмм так, чтобы часовые разметки на кальке совпали с часовыми разметками на магнитограммах, а вычерченный на листе кальки суточный ход (Sq-вариация) данного элемента совпал возможно большим числом точек с кривыми записи того же элемента на магнитограммах.

В настоящее время в обсерваториях применяются различные автоматические методы аппроксимации Sq-вариации, основанные на математической обработке вариаций компонентов ГМП [3]. Автоматизация данной процедуры позволила более эффективно решать задачи, связанные с обработкой и исследованием магнитных данных, обеспечила возможность проведения автоматического анализа регистрируемых данных. Но вместе с тем, предложенные методики определяют Sq-вариацию, отличающуюся от вариации Дж. Бартельса. В частности, известен алгоритм, основанный на построении линии регрессии по данным магнитограммы. Также можно вычислить Sq-кривую методом гармонического анализа, взяв первые две гармоники разложения сигнала в ряд Фурье [4], но полученные такими методами кривые будут сильно отличаться от кривых, полученных вручную из магнитограмм. Погрешности метода Новозинского, максимально приближенного к методике Бартельса, связаны с отсутстви-

Таблица 1 – Шкала K-индекса для обсерватории Бельск

|                             | __<br>__ |                |              |                             |               |               |                 |               |                                                     |                  |
|-----------------------------|----------|----------------|--------------|-----------------------------|---------------|---------------|-----------------|---------------|-----------------------------------------------------|------------------|
| К-индекс                    |          |                | -            |                             |               |               |                 |               |                                                     |                  |
| Вариаг<br>m1n/<br>ипи<br>ΙU | --       | $\sim$<br>5–10 | -20<br>$10-$ | $20^{\circ}$<br>$\Delta$ () | 70.<br>$40 -$ | 120<br>$70-.$ | -200<br>$120 -$ | 300<br>$200-$ | $- - \alpha$<br>$\sim$ $\sim$ $\sim$<br>$30-$<br>ЭU | $  \circ$<br>つつし |
|                             |          |                |              |                             |               |               |                 |               |                                                     |                  |

*14 Вестник КРСУ. 2015. Том 15. № 9*

 $(3)$ 

ем средств адаптации к изменчивости Sq-кривой с течением времени. Как отмечают сами авторы, недостатком этого метода является отсутствие адаптации алгоритма к периодам влияния токовой системы DP0, постоянно существующей в высоких широтах и генерируемой процессами квазивязкого обтекания магнитосферы солнечным ветром. В случае попадания возмущенных дней в эту десятку Sq-вариация подвергается искажениям и это влияет на результат ее определения, особенно в дневные часы. Кроме того, в методе Новозинского необходимо эмпирически для каждой обсерватории подобрать, исходя из наилучшего соответствия с методом Бартельса, несколько параметров сглаживания. Это требует довольно много времени и квалификации. Недостатком метода, предложенного в работе [3], является то, что Sqвариация и К-индекс, точно так же как и в ручном методе Бартельса, могут быть определены только спустя несколько дней после поступления данных о магнитных вариациях, тогда как в настоящее время требуется определять значение К-индекса почти сразу.

Аппроксимация Sq-вариации с помощью полиморфной вейвлет-сети. Полиморфная вейвлетсеть аппроксимирует Sq-вариацию как линейную комбинацию набора дочерних вейвлетов  $h_{ab}(t, p)$ , которые получаются путем растяжения и сдвига материнского вейвлета  $h(t, p)$ :

$$
h_{a,b,p}(t) = h\bigg(\frac{t-b}{a},p\bigg),\,
$$

где  $a > 0$  – масштаб, характеризующий растяжение материнского вейвлета;  $b$  – величина сдвига;  $p$  дополнительный настраиваемый параметр, изменяющий форму материнского вейвлета способом, отличным от сжатия и сдвига.

Для вычисления К-индекса требуется аппроксимировать D и H компоненты геомагнитного поля. Аппроксимация Sq-вариации по D компоненте ГМП  $S_n(t)$  полиморфной вейвлет-сетью может быть представлена как

$$
\hat{S}_D(t) = c + t \sum_{k=1}^{K} w_k h_{a_k, b_k, p_k}(t),
$$
\n(1)

где с - постоянная составляющая (параметр смещения);  $K$  – количество вейвлетов;  $w_k$  – весовые коэффициенты. Параметры вейвлет-сети  $w_i$ ,  $a_i$ ,  $b_i$ , и р, могут быть настроены при помощи метода наименьших квадратов путем минимизации функции энергии ошибки  $E_p$  на всем множестве отсчетов времени *t*. Таким образом, обозначая функцию ошибки в момент t как

$$
e_D(t) = S_D(t) - S_D(t),
$$
 (2)

функцию энергии ошибки можно записать:

$$
E_D = \frac{1}{2} \sum_{t=1}^{T} e_D^2(t).
$$

Далее необходимо решить оптимизационную задачу настройки параметров полиморфной вейвлет-сети, исходя из минимума функции энергии ошибки (3), что подробно рассмотрено в работе [5].

Аппроксимация Sq-вариации по H компоненте ГМП  $S_H(t)$  полиморфной вейвлет-сетью определяется аналогично (1), а параметры сети, аппроксимирующей эту компоненту, определяются аналогично  $(2)$ – $(3)$ .

Дополнительные настраиваемые параметры  $p_{\mu}$ и с позволяют лучше учесть изменчивый характер (т. е. нестационарность) Sq-вариации и наличие у нее постоянной составляющей.

Обратной стороной предложенного подхода является то, что вейвлет-сеть нуждается в обучении при каждом ее применении. Время обучения вейвлет-сети пропорционально длине аппроксимируемого сигнала. При ручном определении Sq-вариации используются записи аналоговых магнитовариационных станций на фотографической бумаге со скоростью 20 мм/час. При поперечнике регистрирующего луча около 0,5 мм можно считать различимыми вариации с интервалом не менее 1 минуты. Показания же цифровых приборов обычно снимаются с более коротким интервалом дискретизации - порядка 5-20 с. Поэтому перед обучением сети необходимо увеличить интервал дискретизации до 1 минуты. Этого можно добиться 1-минутным осреднением значений напряженности ГМП. Также в магнитовариационных данных обычно присутствуют пропуски. Для дальнейшей обработки пропуски необходимо интерполировать. В предлагаемом методе интерполяция данных может осуществляться вейвлет-сетью. Кроме того, данные от современных цифровых обсерваторий могут накапливаться в различных форматах. Например IBF V1.11, IBF V2.00, IAGA2002 - это экономит место, но для анализа удобнее привести данные к единому формату. Один из наиболее распространенных форматов обмена данными между приложениями - CSV (Comma-Separated Values) - значения, разделенные запятыми.

Алгоритм определения К-индекса с помощью полиморфной вейвлет-сети может быть представлен в виде следующих шагов:

1) Конвертация данных измерения компонентов ГМП в формат CSV.

2) Фильтрация импульсных помех, путем выделения 1-минутной медианы компонентов ГМП.

3) Обучение вейвлет-сетей для аппроксимации каждой из компонентов ГМП.

4) Аппроксимация и интерполяция Sqвариации по компонентам D и H обученными полиморфными вейвлет-сетями.

Вестник КРСУ. 2015. Том 15. № 9

5) Определение К-индекса как максимального индекса по D и H компонентам за каждый трехчасовой интервал суток по UT времени.

Интерактивный ресурс данных по солнечно-земной физике (Space Phisics Interactive Data Resource, SPIDR) проектировался как распределенная сеть синхронных баз данных, позволяющая получать, визуализировать и анализировать данные по космической погоде при помощи сети Интернет. Принцип работы SPIDR таков, при помощи веб-браузера пользователь может сделать запрос на сервер, выбрав интервал времени, необходимые данные, и список станций или спутников. Заполненные формы обрабатываются на сервере при помощи Java-серверлетов, которые распределяют запросы на серверы базы данных, и посылает результат пользователю. Сведения могут быть получены в формате png (Portable Network Graphics - переносимый графический формат) или в формате xml (eXtended Markup Language - расширяемый язык разметки). Наряду с web-интерфесом данные доступны и из других программ через специальные программные прикладные интерфейсы [6]. Так, имеются API для Matlab, Python, Perl и др. Подробнее работа с хранилищем SPIDR описана в [7].

Вычислительный эксперимент. Для проверки эффективности предложенного способа аппроксимации Sq-вариации использованы данные из обсерватории Бельск, полученные при помощи SPIDR. Использованы минутные осреднения геомагнитных вариаций по D и H компонентам за 26-

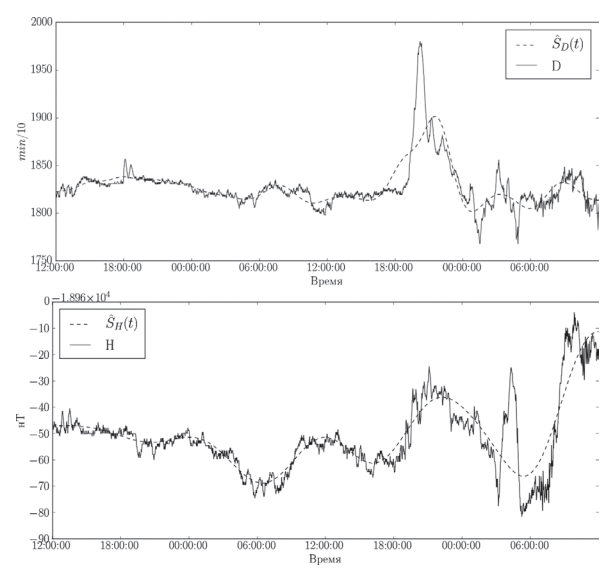

Рисунок 2 - Результаты аппроксимации с помощью полиморфной вейвлет-сети Sq-вариации по D и H компонентам ГМП 26-28 декабря 1985 г. в обсерватории Бельск (время дано в UT)

28 декабря 1985 г. На рисунке 2 показан результат аппроксимации Sq-вариации полиморфной вейвлет-сетью из 22 вейвлетов Морле.

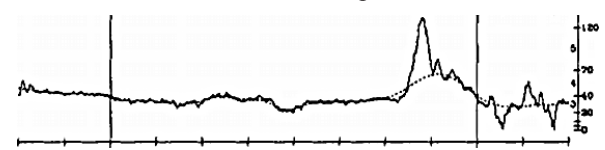

Рисунок 3 - Результаты аппроксимации методом Новозинского Sq-вариации по D и H компонентам ГМП 26-28 декабря 1985 г. в обсерватории Бельск (время дано в UT)

Для сравнения на рисунке 3 показан результат аппроксимации Sq-вариации традиционным алаптивным метолом сглаживания [8], который используют в настоящее время в магнитных обсерваториях.

Следует обратить внимание на разные знаки Н компоненты вектора геомагнитных вариаций по данным SPIDR и источника [8]. Это может быть объяснено разной ориентацией магнитометров. Так, данные, полученные из SPIDR, содержали сведения о Х и Ү компонентах геомагнитного поля в декартовой системе координат и были пересчитаны по формулам [4] в компоненты геомагнитного поля в полярной системе координат:

$$
D = \operatorname{arctg}\left(\frac{Y}{X}\right); \quad H = \sqrt{X^2 + Y^2}.
$$

Определение К-индекса. В таблице 1 показано соответствие между отклонением величины D и H компонент ГМП от Sq-вариации, определенной при помощи полиморфной вейвлет-сети для геомагнитной широты Бельска. Используя эту шкалу можно перевести максимальные отклонения D и H компонент геомагнитного поля от Sqвариации в баллы К-индекса геомагнитной активности за каждый трехчасовой интервал 27 декабря 1985 г. (см. таблицу 2).

Для сравнения в таблице 3 приведены значения отклонений от Sq-вариации по компонентам ГМП и К-индекс, определенные по методу Новозинского, а также К-индекс, определенный по методу Бартельса [8], который принимается в качестве эталонного.

Видно, что предложенный метод очень хорошо согласуется с ручным методом Бартельса. Различия составляют всего один балл на интервале 3-6 часов по D компоненте геомагнитного поля, что меньше, чем расхождения между методом Бартельса и методом Новозинского.

Это дает основания полагать, что предложенный метод лучше согласуется с эталонным методом Бартельса, по сравнению с используемым в настоящее время на многих обсерваториях методом

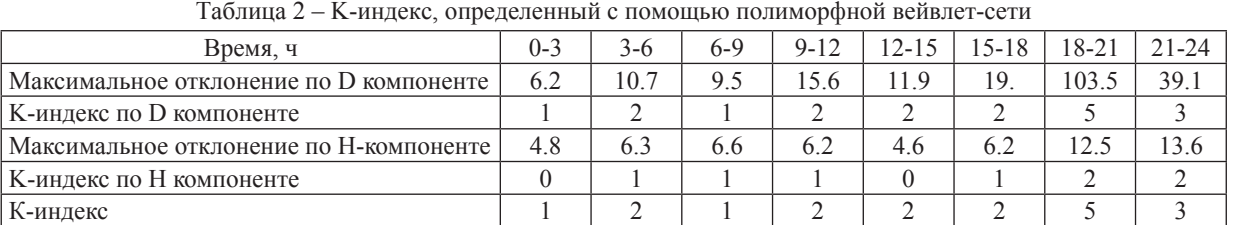

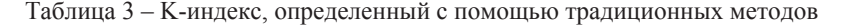

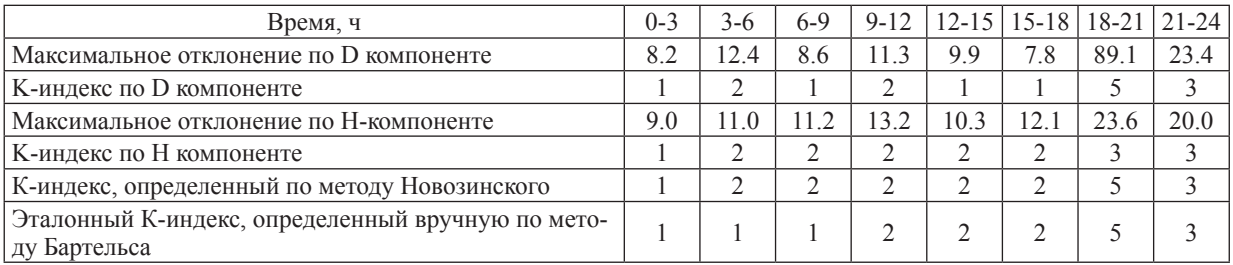

Новозинского. Кроме того, в методе Новозинского необходимо вручную для каждой обсерватории подобрать несколько параметров сглаживания, что требует достаточно большого количества времени и квалификации.

*Заключение.* Таким образом, в работе предложен метод определения спокойной суточной Sqвариации и определения K-индекса геомагнитной активности на основе полиморфной вейвлет-сети. Реализация метода включает процедуру аппроксимации D и H компонент магнитного поля Земли полиморфными вейвлет-сетями. Для определения К-индекса вычисляется максимальное за трехчасовой интервал изменение геомагнитного поля по компонентам D и H, из него вычитается регулярная часть, определяемая с помощью полиморфной вейвлет-сети. Полученная величина по специальной таблице переводится в К-индекс. Предлагаемый метод хорошо согласуется с традиционными методами определения K-индекса, но, в отличие от используемого в настоящее время метода Новозинского, позволяет избежать ручного подбора параметров сглаживания для каждой конкретной обсерватории, а также лучше учитывает нестационарный характер Sq-вариации.

### *Литература*

1. *Заболотная Н.А.* Индексы геомагнитной активности / Н.А. Заболотная. М.: ЛКИ, 2007. 88 с.

- 2. *Cilliers P., Sutcliffe P., Kotzé P.* The application of Neural Networks in the estimation of the Sqcomponent of the Earth's magnetic field using INTERMAGNET data. www.gcras.ru/uglich2011/ doc/abstracts/cilliers\_neural\_eng\_rus.pdf
- 3. *Мандрикова О.В., Смирнов С.Э., Соловьев И.С.* Метод определения индекса геомагнитной активности K на основе вейвлет-пакетов / О.В. Мандрикова, С.Э. Смирнов, И.С. Соловьев // Геомагнетизм и аэрономия. 2012. Т. 52. № 1. С. 117–126.
- 4. *Яновский Б.М.* Земной магнетизм: учеб. пособие. Изд. 4-е / ред. В.В. Металлова / Б.М. Яновский. Л.: Изд-во Ленингр. ун-та. 1978. 592 с.
- 5. *Верзунов С.Н.* Разработка структуры полиморфной вейвлет-сети на базе вейвлета Морле / С.Н. Верзунов // Современные техника и технологии в научных исследованиях: Сб. докл. VII межд. конф. г. Бишкек, 25–26 марта 2015. Бишкек, 2015. C. 181–186.
- 6. http://spidr.ngdc.noaa.gov/spidr/
- 7. *Верзунов С.Н.* Разработка программных средств для вейвлет-анализа одномерных временных рядов / С.Н. Верзунов // Проблемы автоматики и управления. Бишкек: Илим, 2014. C. 62–71.
- 8. *Nowozynski K., Ernst T., Jankowski J.* Adaptive smoothing method for computer derivation of K-indices / K. Nowozynski, T. Ernst, J. Jankowski // Geophys. J. Int. 1991. № 104. P. 85–93.